**Arbeitsblatt Informatik Klasse 11 – Listen, Listenoperationen**

Gegeben sind die Strings

```
 my $string1 = 'xaver'; 
und my $string2 = 'zeppelin';
```
Außerdem sind die folgenden 2 Listen gegeben:

 my @liste1 = ('anton', 'bert', 'caesar', 'detlef'); my @liste2 = ('fred', 'gustav');

**1.** Geben Sie für die folgenden print-Anweisungen die Ausgaben an:

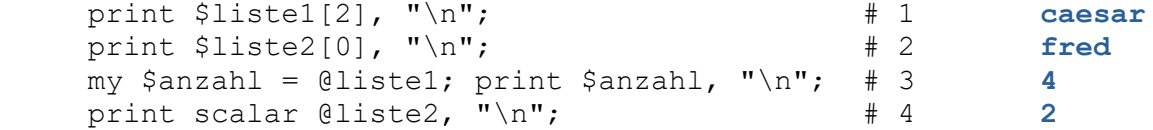

Sie haben in den letzten Stunden folgenden Operationen für Listen kennen gelernt:

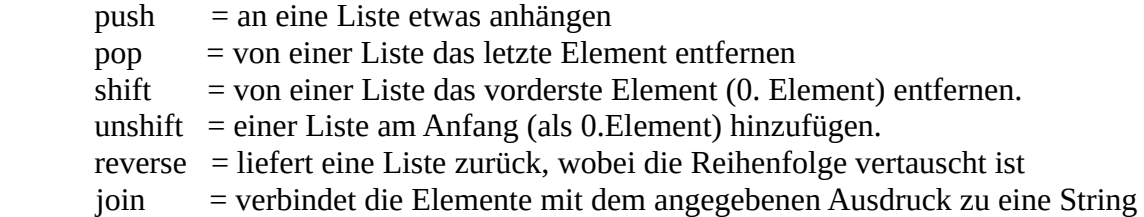

**2.** Geben Sie für die folgenden Anweisungen an, welche Elemente in der verwendeten Liste sind. **Hinweis:** (alle Anweisungen auf dieser Seite gehören zusammen und stellen ein Programm dar!)

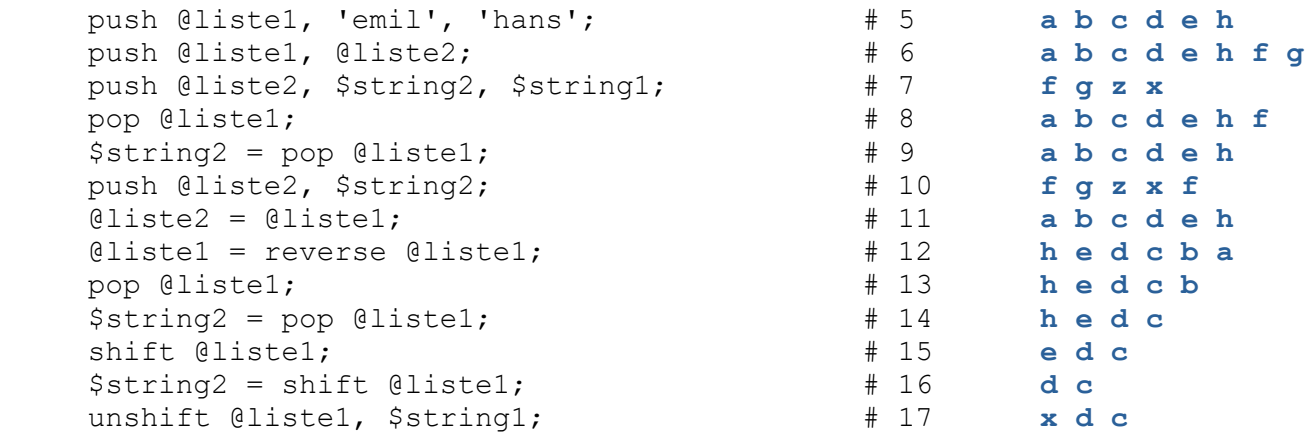

**3.** a) Kommentieren Sie das folgende Programmfragment:

```
 foreach my $element (@liste1) { # 18 für jedes Element von liste1
   print $element, ' '; # 19 schreibe Element + Leerzeichen
 }
 print "\n";
print join(' ', @liste1); \qquad # 20 verbinde jedes Element mit<br>print "\n"; \qquad # Leerzeichen und schreibe date
                                          print "\n"; # Leerzeichen und schreibe das
```
b) Geben Sie an, wie die Ausgabe aussieht. Wodurch unterscheiden sich die beiden Ausgaben?

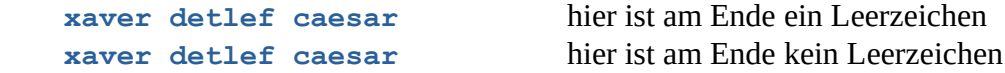